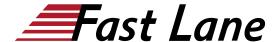

## Introduction to Juniper Security (IJSEC)

ID IJSEC Preis CHF 2'700.- (exkl. MwSt.) Dauer 3 Tage

### **Zielgruppe**

- Personen, die für die Netzsicherheit verantwortlich sind
- Personen, die lernen möchten, wie sie ihre Netzwerke mit Firewalls der SRX-Serie sichern können

### Empfohlenes Training für die Zertifizierung zum

Juniper Networks Certified Internet Associate Junos Security (JNCIA-SEC)

### Voraussetzungen

- Grundlegende Netzwerkkenntnisse
- Allgemeines Verständnis der Netzarchitektur

#### Kursziele

- Describe Junos OS architecture
- Describe SRX Series security architecture
- Create security and functional zones
- Configure screen options
- Configure address and application objects
- Implement traditional security policies
- Implement unified security policies
- · Configure security policy logging, counting, and scheduling
- Troubleshoot security policies
- · Enable application tracking
- Implement antivirus and antispam capabilities
- Enable content filtering and Web filtering
- Configure source NAT
- Configure destination NAT
- Configure static NAT.

### **Kursinhalt**

### Modul 1: Einführung in die Juniper-Sicherheit

- Erläutern Sie die Herausforderungen der Netzsicherheit.
- Erklären Sie die Optionen für physische und virtuelle Geräte der SRX-Firewall-Serie.
- Erläutern Sie die Optionen für die Geräteverwaltung der Firewall der SRX-Serie.

### Modul 2: Sicherheitsarchitektur der Juniper SRX-Serie

- Erläuterung der Junos OS-Architektur
- Erläuterung der Sicherheitsarchitektur der SRX-Serie
- Erläuterung der Verkehrsverarbeitung der SRX-Serie

### Modul 3: Verwaltung von Zonen

- Erläuterung der Junos OS-Architektur
- Erläuterung der Sicherheitsarchitektur der SRX-Serie
- Erläuterung der Verkehrsverarbeitung der SRX-Serie

Übung 1: Zonen verwalten

### Modul 4: Verwaltung von Adressen, Zonen und ALGs

- Adressobjekte erstellen
- Anwendungen erstellen
- ALGs verwenden

Übung 2: Adressen, Zonen und ALGs verwalten

### Modul 5: Verwalten herkömmlicher Sicherheitsrichtlinien

- Erläuterung der traditionellen Verarbeitung von Sicherheitsrichtlinien
- Erstellen traditioneller Sicherheitsrichtlinien
- Ändern, neu anordnen, deaktivieren und löschen von Sicherheitsrichtlinien

Übung 3: Verwaltung traditioneller Sicherheitsrichtlinien

### Modul 6: Verwaltung einheitlicher Sicherheitsrichtlinien

- AppID beschreiben
- Implementierung einheitlicher Sicherheitsrichtlinien

Übung 4: Verwalten einheitlicher Sicherheitsrichtlinien

### Modul 7: Konfigurieren von Sicherheitsrichtlinienoptionen

- Implementierung der Protokollierung und Zählung von Sicherheitsrichtlinien
- Planer erstellen
- Sitzungsoptionen prüfen

## Introduction to Juniper Security (IJSEC)

### Übung 5: Verwalten von Sicherheitsrichtlinienoptionen

### Modul 8: Fehlerbehebung bei Sicherheitsrichtlinien

- Fehlerbehebung im Ablaufprozess
- Aktivieren der Trace-Optionen

Übung 6: Fehlerbehebung bei Sicherheitsrichtlinien

### Modul 9: Implementierung von AppTrack

- Erklären Sie die AppSecure-Funktionen
- AppTrack konfigurieren

Übung 7: AppTrack implementieren

### Modul 10: Implementierung von Antivirus und Antispam

- Beschreiben Sie die Sicherheit von Inhalten
- Antivirus konfigurieren
- Antispam konfigurieren

Übung 8: Einsatz von Antivirus und Antispam

# Modul 11: Implementierung von Inhaltsfilterung und NextGen Web Filtering

- Konfigurieren Sie die Inhaltsfilterung
- Konfigurieren der NextGen-Webfilterung

Übung 9: Bereitstellen von Inhaltsfilterung und erweiterter Webfilterung

### Modul 12: Implementierung von Source NAT

- Erklären Sie die Quelle NAT
- Konfigurieren von schnittstellenbasiertem Source-NAT
- Konfigurieren von poolbasiertem Quell-NAT
- Validierung der NAT-Quellfunktionalität

Übung 10: Implementieren von Source NAT

# Modul 13: Implementierung von Destination NAT und statischem NAT

- Erklären Sie die NAT-Zieloptionen
- Konfigurieren Sie das Ziel-NAT
- Konfigurieren Sie statisches NAT

Übung 11: Ziel-NAT implementieren

# Introduction to Juniper Security (IJSEC)

## Weltweite Trainingscenter

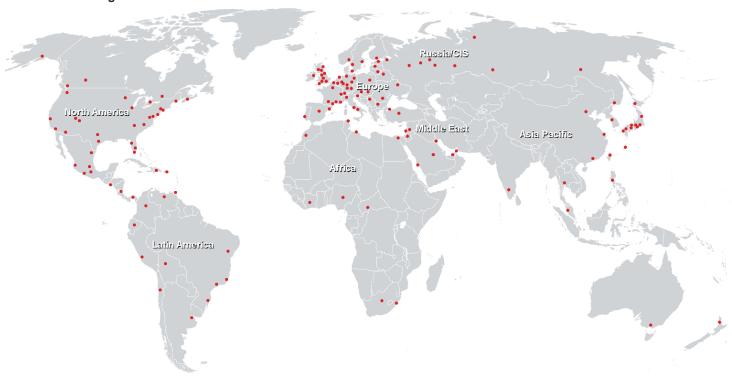

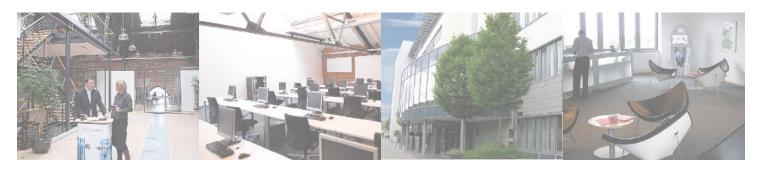

## Fast Lane Institute for Knowledge Transfer (Switzerland) AG

Husacherstrasse 3 CH-8304 Wallisellen Tel. +41 44 832 50 80

info@flane.ch, https://www.flane.ch